MACROPROCESO: Gestión de Tecnología Informática COD: GETI-IN-092 VERSIÓN 2

### **1. Nombre del producto**

Sistema de Información Bibliográfico ‐ SIBILA

# **2. Descripción general**

- *Categoría:* Sistemas de Información
- *Dirigido a:* Los usuarios Staff son los funcionarios administrativos de la biblioteca; y el OPAC WEB está dirigido a Estudiantes, Profesores, Funcionarios, Egresados y al público en general.

 $\oslash$ Sistema de<br>Gestión de la Calidad

UNIVERSIDAD<br>DEL NORTE

- Es un software integral que permite automatizar bibliotecas universitarias, desarrollado y distribuido por la empresa Israelí ExLibris. La empresa proveedora a nivel nacional es CNA Ltda. con quien se mantiene un contrato de mantenimiento anual. Aleph está formado por varios módulos, algunos clientes servidor, otros WEB, y un agente de envío de mensajes por medio de correo electrónico.
- Los módulos que lo conforman son: catalogación circulación adquisiciones, préstamo inter-bibliotecario, módulo administrativo y OPAC que es la interfaz web que permite la consulta la renovación y reserva del material bibliográfico.
- Se desarrollaron módulos localmente, que complementan las funcionalidades del sistema ALEPH y que se conectan a la base de datos del mismo. Estos son: Módulo WEB de Reportes, Módulo de Inventario y Módulo automático de cargue y actualización de usuarios de la biblioteca.

# **3. Información general sobre el sistema**

- Plataforma Tecnológica en la que está instalado el producto: servidor (nombre y configuración), Sistema Operativo, dirección IP, Vlan : Los servidores que soportan este sistema de información se encuentran en la VLAN 101, toda la información referente a la plataforma tecnológica se encuentra consignada en el documento Infraestructura\_hw\_sw\_SistemasInformacion.xlsx
- Software instalado: Mirar Documento Infraestructura hw\_sw\_SistemasInformacion.xlsx
- Servicios activos en el sistema operativo relacionados con el producto; p.e: servidor de aplicaciones: Mirar Documento Infraestructura hw\_sw\_SistemasInformacion.xlsx
- Orígenes de datos que deben estar configurados, p.e. base de datos, directorios, etc. Ninguno.

MACROPROCESO: Gestión de Tecnología Informática COD: GETI-IN-092 VERSIÓN 2

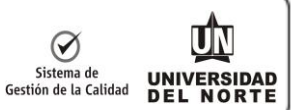

# **4. Programación de copias de respaldo**

Esta información se encuentra en el documento oficial Guia Copias Respaldo TSM.pdf que se encuentra en la siguiente dirección: [\(\\EUCALIPTO\Users\DTIC\Común\Documentación\\_2010\Manuales\\_Guías\\_Inst](file://///EUCALIPTO/Users/DTIC/Común/Documentación_2010/Manuales_Guías_Instructivos) [ructivos\)](file://///EUCALIPTO/Users/DTIC/Común/Documentación_2010/Manuales_Guías_Instructivos)

# **5. Tareas o procesos programados automáticamente**

Los siguientes procesos se ejecutan diariamente a la hora indicada:

- Cargue y actualización de usuarios de la biblioteca (9:30 PM) Este proceso crea a los nuevos usuarios de la biblioteca dentro del sistema ALEPH, asociándole un perfil y unos permisos de acuerdo al tipo de vinculación con la institución. Este proceso también actualiza diariamente el perfil y las vigencias de los registros de los usuarios.
- Indexación p\_manage\_01 (Domingos 01:00 AM) Este proceso ejecuta la reindexación del catálogo bibliográfico por palabras.
- Indexación p\_manage\_02 (Domingos 02:00 AM) Este proceso ejecuta la reindexación de los encabezados de materia.
- reindexación p\_manage\_05 (Domingos 03:00 AM) Este proceso ejecuta la indexación de índices directos.
- Indexación p\_manage\_27 (Domingos 03:30 AM) Este proceso ejecuta la reindexación del índice de ordenamiento.
- p\_manage\_35 (Domingos 04:00 AM) Este proceso ejecuta la actualización de registros breves.
- p\_manage\_102 (Domingos 04:00 AM) Este proceso se utiliza para enriquecer y corregir la base de datos bibliográfica con base en los registros de autoridad de la base de datos de autoridad.
- p\_manage\_07 (Domingos 05:00 AM) Este proceso reconstruye la tabla de registros bibliográficos cortos Z13.
- p\_cir\_50 (11:50 AM) Este proceso envía correos a las personas que tienen material con vencimiento de préstamo vencido.
- p\_cir\_10 (10:45 AM y 6:25 PM) Este proceso envía correos a las personas dos días antes del vencimiento del préstamo.
- p\_cir\_10 (10:45 AM y 6:25 PM) Este proceso envía correos a las personas un día antes del vencimiento del préstamo.
- p\_cir\_12 (07:30 AM, 09:00AM, 12:00 M, 02:30 PM, 05:00 PM, 6:00 PM) Este proceso envía correos a los usuarios que colocaron solicitud de reservas sobre material que se encuentra prestado, informándoles que deben esperar a que el material sea devuelto.
- p\_cir\_06 (08:00 AM) Este proceso envía correos a los usuarios que tenían una reserva de material que venció el día anterior a las 9:00 PM, informándole que la reserva llegó a su fin.
- p\_cir\_04 (cada 15,30,60 minutos) Este proceso genera un reporte del material prestado por colección, que puede ser visualizado por el administrador de tareas del módulo de circulación de ALEPH.

MACROPROCESO: Gestión de Tecnología Informática COD: GETI-IN-092 VERSIÓN 2

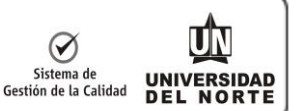

# **6. Tareas o actividades de operación no automatizadas**

Cargue y/o actualización de los usuarios especiales de la Biblioteca.

### **7. Productos con los que se relaciona**

De los siguientes sistemas se toma información:

- **SOPHIA**: De este sistema se consulta la información de identificación, nombres, cargos, fecha de inicio y fin de contratos y las desvinculaciones de funcionarios, docentes y catedráticos.
- **AURORA**: De este sistema se consulta la información de todos los estudiantes matriculados y catedráticos con carga académica vigente, la identificación de servicios TIC de todos los usuarios y el ID asignado dentro de este sistema. Adicionalmente, se consultan los estudiantes matriculados en las asignaturas que requieren préstamos de tarjetas "Response Card".
- **GENESYS**: De este sistema se consulta el código de barra y la foto del carné.

Para ver qué sistemas toman información del SIBILA consultar la Matriz de relación de productos.doc

### **8. Mensajes de Alerta del Producto**

- Cuando el Servidor WEB no está activo se genera el Error "HTTP:500 Server Internal Error"
- "System is overload" cuando las licencias Web del producto están totalmente ocupadas.
- "La base que desea consultar no está disponible en este momento" cuando la base bibliográfica se encuentra bloqueada por indexación o por otra circunstancia, en tal caso requiere ser desbloqueada.

# **9. Protocolo de pruebas del producto**

- Que la Base de Datos haya sido iniciada.
- Que el servicio ALEPH haya sido iniciado (Aleph start)
- Que los servidores internos de ALEPH hayan sido iniciados. (apache, www server, pc server, Z39.50 server)
- Que los siguientes procesos estén ejecutándose en background.
	- o /exlibris/aleph/a18\_1/aleph/exe/lib\_batch NOR01
	- o /exlibris/aleph/a18\_1/aleph/exe/rts32 ue\_01\_a
	- o /exlibris/aleph/a18\_1/aleph/exe/rts32 ue\_01\_z0102\_index
	- o /exlibris/aleph/a18\_1/aleph/exe/rts32 ue\_01\_word\_index
	- o /exlibris/aleph/a18\_1/aleph/exe/rts32 ue\_08\_a
	- o /exlibris/aleph/a18\_1/aleph/exe/rts32 ue\_06\_a
- Que sea posible ingresar al catálogo publico en línea OPAC a través del enlace**:** <http://ciruelo.uninorte.edu.co/F>
- Que se pueda ejecutar una búsqueda de material bibliográfico.